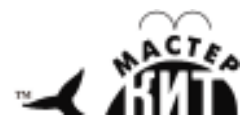

# **BM9009**

# **Внутрисхемный программатор AVR**

**микроконтроллеров (LPT-адаптер)** 

**Разработано в лаборатории «Мастер Кит»** 

**http://www.masterkit.ru** Поставщик: ООО «ДКО ЭЛЕКТРОНЩИК» Почтовый адрес: 115114, г. Москва, ул. Дербеневская, д.1, а/я 12 Тел. +7(495) 234-77-66. E-mail: infomk@masterkit.ru

Предлагаемый адаптер в собранном виде позволяет реализовать принцип: купил – подключил. Устройство позволит радиолюбителю получить простой, компактный и надежный программатор **всех микроконтроллеров семейства AVR компании ATMEL**, подключаемый к LPT-порту персонального компьютера. Использование адаптера и функции внутрисистемного программирования (SPI) дают возможность быстро и многократно программировать Ваше микропроцессорное устройство в собранном виде не отключая его питания. При этом процесс отладки программного обеспечения радиолюбительского устройства заметно упрощается, сокращается затрачиваемое на это время. При необходимости существует поддержка программной генерации тактового сигнала (XTAL1).

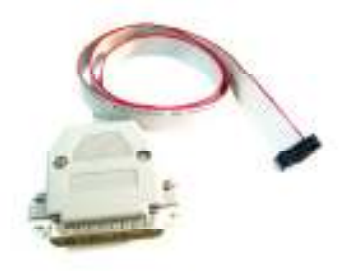

# **Рис.1 Общий вид**

#### **Технические характеристики:**

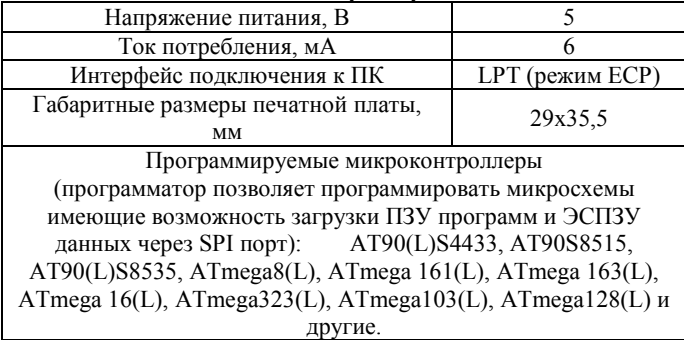

**Комплект поставки**

Адаптер-программатор – 1 шт.

### **Описание работы блока**

Принципиальная электрическая схема приведена на **рис 2**.

В собранном виде устройство подключается к LPT-порту ПК (режим EPP). Для правильной работы адаптера необходимо применять широко распространенное программное обеспечение для программирования AVR-контроллеров, совместимое "STK200/STK300", например **AVReal** или **Pony-Prog**.

Для работы адаптера требуется наличие на пользовательском устройстве разъема, подключенного к питанию (5В) и соответствующим выводам AVR (MOSI, MISO, XTAL1, RESET, SCK), см. рис. 3.

Применение в схеме буфера U1 SN74HC244 с третьим (высокоимпедансным) состоянием позволяет по окончании

программирования не отключать адаптер от схемы, не влияя на её работу (за исключением паразитных емкостей между проводами шлейфа от адаптера до платы устройства и тока потребления адаптера).

#### **Конструкция**

Конструктивно LPT-адаптер выполнен на печатной плате из фольгированного стеклотекстолита. Компактная конструкция предусматривает установку платы внутри стандартного корпуса DP-25C-E (LPT) . Подключение адаптера к радиолюбительскому устройству производится посредством гибкого многожильного провода (шлейфа) длиной 80-100см, красная полоска на шлейфе обозначает начало отсчета контактов, соответствующее нумерации на разъеме.

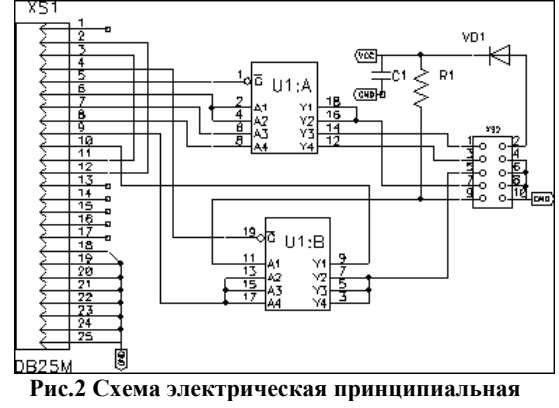

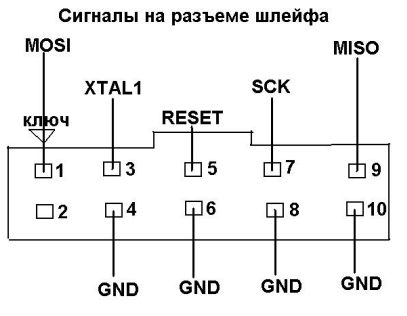

**Рис.3 Сигналы на разъеме шлейфа** 

#### **Порядок настройки и использования адаптера**

Готовый адаптер не требует специальной настройки. Описание программных настроек следует читать в справке к соответствующей программе.

Важно, чтобы питание отлаживаемого устройства было 5В, так как устройство получает питание от отлаживаемой платы.

#### **ЕСЛИ УСТРОЙСТВО НЕ РАБОТАЕТ:**

1. Визуально проверьте устройство на наличие повреждений шлейфа, разъемов.

2. Убедитесь, что LPT-порт ПК работает в режиме EСP.

3. Проверьте правильность установок используемого программного обеспечения в соответствии с инструкцией по его применению.

4. **Внимание!** *Данный адаптер не способен работать с процессорами, в которых была отключена функция внутрисистемного программирования (SPI). Более подробную информацию по работе SPI Вы найдете в документации на используемый в Вашем устройстве AVR-контроллер.*

# **ПРЕТЕНЗИИ ПО КАЧЕСТВУ НЕ ПРИНИМАЮТСЯ, ЕСЛИ:**

1. Неработоспособность устройства вызвана неправильной подводкой проводов к контактам.

- 2. Превышено напряжение питания.
	-

3.

#### **Возникающие проблемы можно обсудить на конференции нашего сайта: http://www.masterkit.ru .**

**Вопросы можно задать по е-mail: infomk@masterkit.ru** .

# **Ссылка на сайт разработчика программатора PonyProg: http://www.lancos.com**